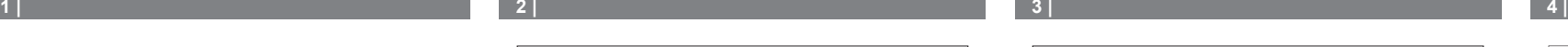

# **Installation part 2 of 2**

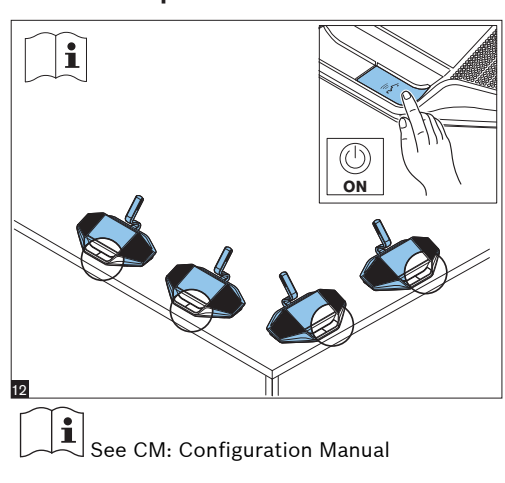

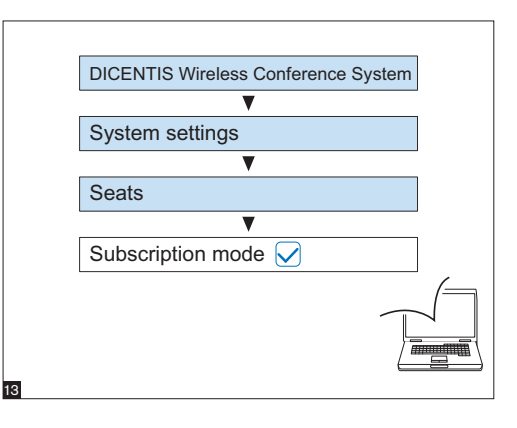

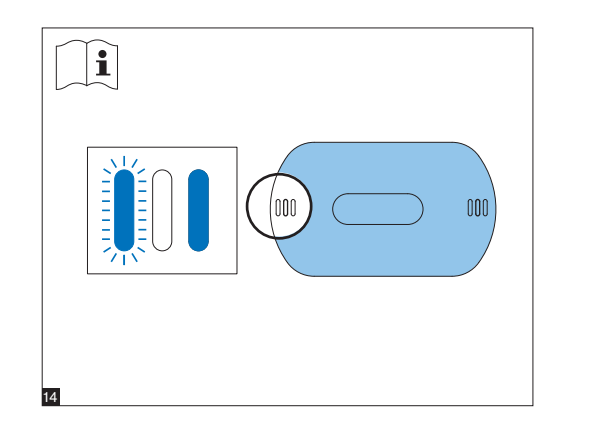

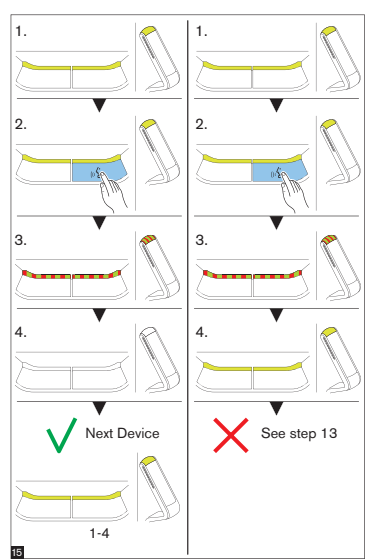

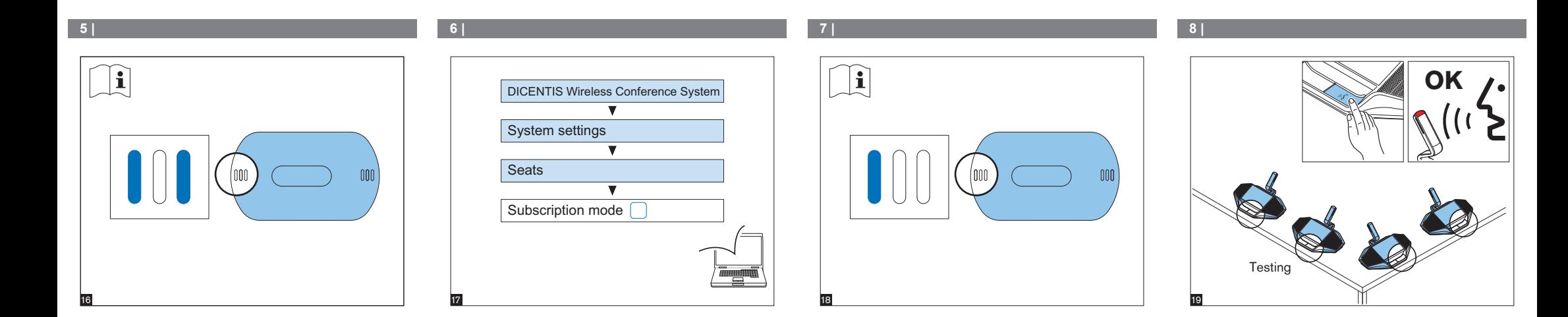

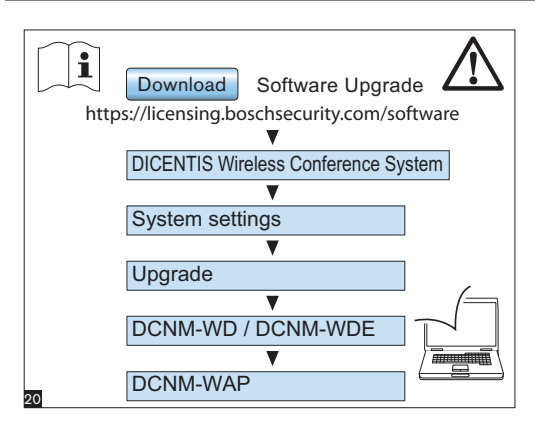

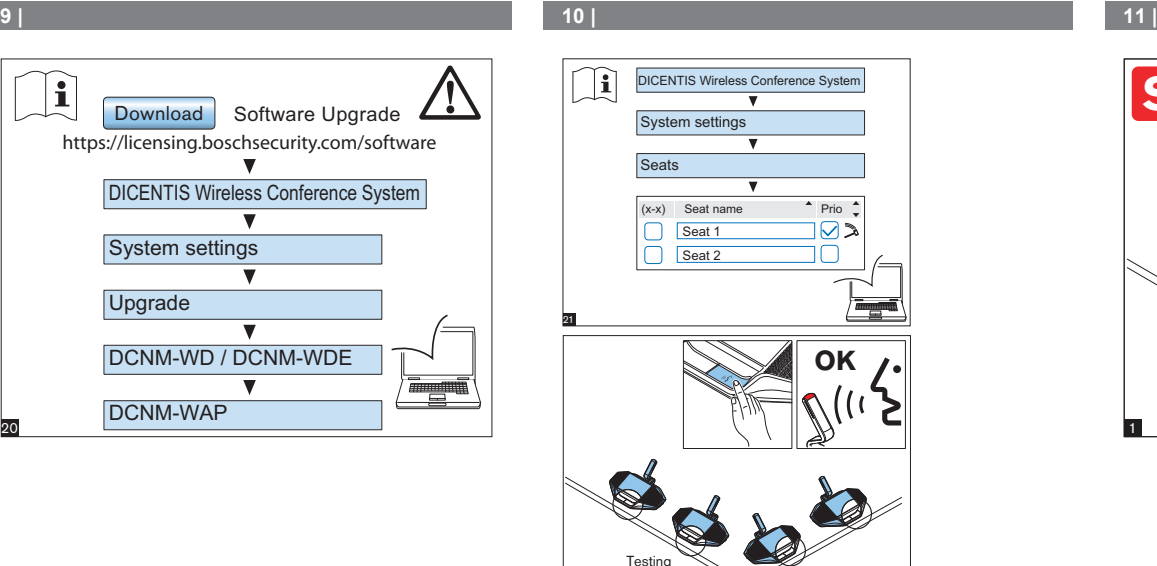

22

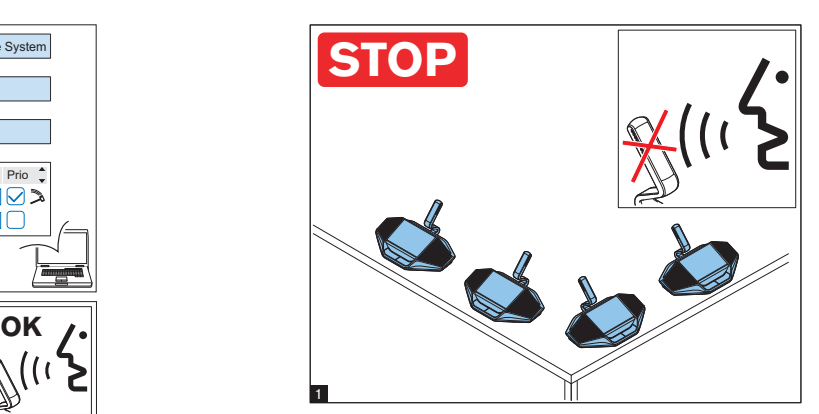

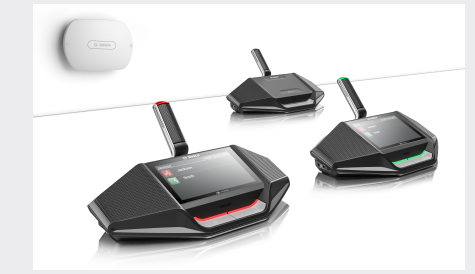

**DICENTIS Wireless Conference System** Installation part 2 of 2

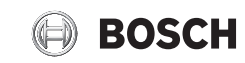

**en** Installation note

## **12 | 13 | 14 |**

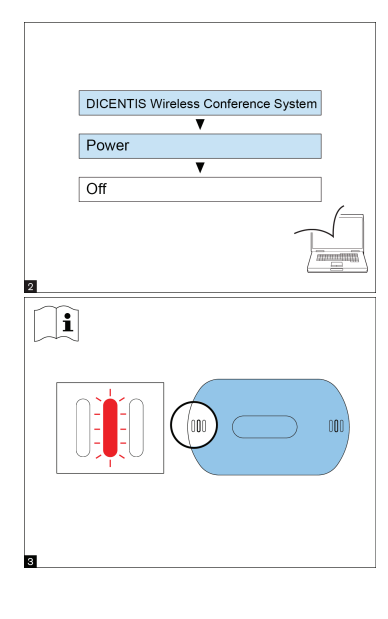

# $\overline{1}$

# **Additional information**

 $\mathbf i$  $\stackrel{\blacksquare}{\smile}$  For product related information, free software download and documentation, visit: [www.boschsecurity.com](http://www.boschsecurity.com)

For the latest software versions, go to: <https://licensing.boschsecurity.com/software> For China ROHS, see: <http://cn.boschsecurity.com/rohs>

**Bosch Security Systems B.V.** Torenallee 49 5617 BA Eindhoven The Netherlands

**www.boschsecurity.com**  © Bosch Security Systems B.V., 2015

See IM: Installation Manual

i